## **Design-Grundlagen**

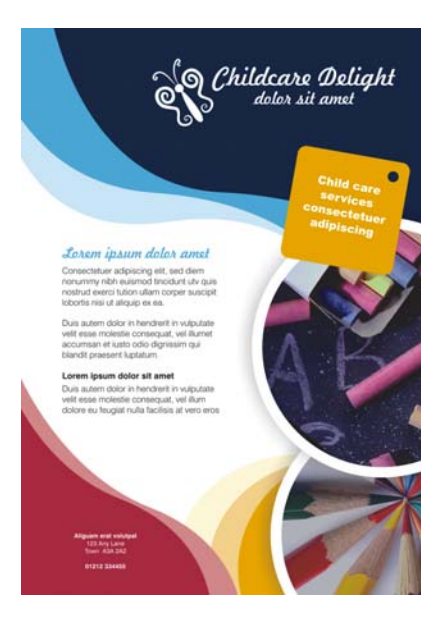

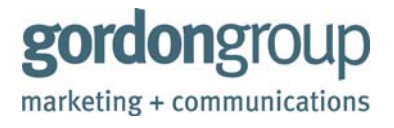

**gordon**group ist eines der bekanntesten Unternehmen Ottawas in den Bereichen Marketing und Kommunikation. **gordon**group bietet für einen umfassenden Bereich von Kommunikationsprodukten – angefangen von der Corporate Identity für Marken über Installationen bis zu Websites – preisgekrönte Designs. Die Designer von **gordon**group sind mit allen Medien vertraut, und ihr Designstudio ist mit der neuesten Software ausgerüstet. Besuchen Sie ihre Website unter **www.gordongroup.com**.

# **Grundlagen des Designs**

In Zusammenhang mit Publikationen steht Design für das Erstellen von Bedeutungen. Design beschäftigt sich mit Formen, Strukturen und Kreativität, um Ihre Inhalte einem ausgewählten oder großen Kreis nahe zu bringen, eben Ihrer Zielgruppe. Die Frage ist, auf welche Weise dieses Ziel erreicht werden kann. Die Antwort lautet: Durch das Kreieren von Designs und das Aufbereiten von Inhalten auf eine Weise, die die Zielgruppe optisch anspricht, berührt und fesselt.

Sie werden, unabhängig davon, ob Sie in CorelDRAW erste Schritte erproben oder ob Sie bereits mit dem Programm vertraut sind, auf den nächsten Seiten Hinweise finden, die sich bei der Planung, Erstellung und Überarbeitung Ihrer Designs als nützlich erweisen werden.

## **Das Ziel: funktionierendes Design**

Ist es Ihnen einmal passiert, dass Sie beim Lesen einer Speisekarte, eines Programms oder eines Posters Schwierigkeiten hatten? Gelegentlich bemerken wir, dass gedrucktes Material, dessen eigentlicher Zweck darin besteht, unser Leben zu erleichtern, eben dies nicht erreicht, weil Elemente auf der Seite ohne ein erkennbares Ziel angeordnet sind.

Designs, die ihren Zweck erfüllen, müssen die folgenden vier grundlegenden Prinzipien des Designs beherzigen: Nähe, Ausrichtung, Wiederholung und Kontrast.

Lassen Sie uns diese vier Prinzipien genauer betrachten, um deren Bedeutung im Designprozess zu verstehen.

### **Prinzip 1: Nähe**

Haben Sie bereits einmal Designs mit Text und Grafiken gesehen, bei denen Sie das Gefühl hatten,

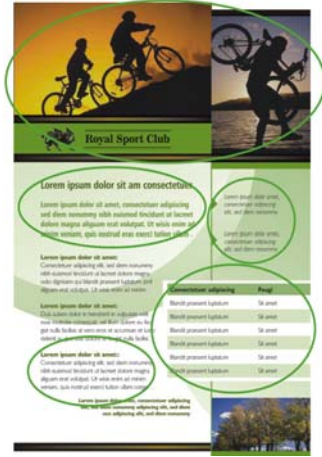

#### *Abbildung 1:*

*Beachten Sie, auf welche Weise Text und Fotos auf der Seite angeordnet sind. Durch die Nähe inhaltlich zusammengehöriger Elemente wird der Leser durch die Seite geführt.*

dass Text und Grafik nicht richtig zusammenspielen? Bei denen Text und Bilder verstreut und zusammenhanglos neben- und übereinander liegen? Das ist Anarchie im Design!

Das Prinzip der *Nähe* besagt, das zusammengehörige Elemente auch optisch als zusammengehörig gekennzeichnet werden müssen, damit sie eine kohärente Einheit bilden können. Wenn Sie dieses Prinzip beherzigen, können Sie Elemente ohne feste Zugehörigkeit vermeiden und die Klarheit Ihrer Aussage unterstreichen. Inhalte und Nachricht werden so aufbereitet, dass Benutzer sie mit einer höheren Wahrscheinlichkeit lesen und besser im Gedächtnis behalten können (Abbildung 1).

#### **Prinzip 2: Ausrichtung**

Alle Elemente auf einer Seite sollten mit mindestens einem anderen Element verbunden sein, um einen durchgehenden Lesefluss zu ermöglichen. In einem erfolgreichen Design haben willkürlich oder unlogisch positionierte Elemente keinen Platz. Eine sorgfältig gewählte *Ausrichtung* ermöglicht eine aufgeräumte, übersichtliche Anordnung, die es Ihnen ermöglicht, die Aufmerksamkeit auf die wichtigsten Inhalte zu lenken und die Elemente auch optisch miteinander zu verbinden (Abbildung 2).

Es lässt sich die allgemeine Regel aufstellen, dass auf einer Seite jeweils nur ein zentrales Element die Aufmerksamkeit auf sich ziehen sollte, an dem alle anderen Elemente ausgerichtet werden sollten. Wenn Sie Ihrem Layout ein neues Element hinzufügen, müssen diese beiden Elemente über eine unsichtbaren Achse aneinander ausgerichtet sein.

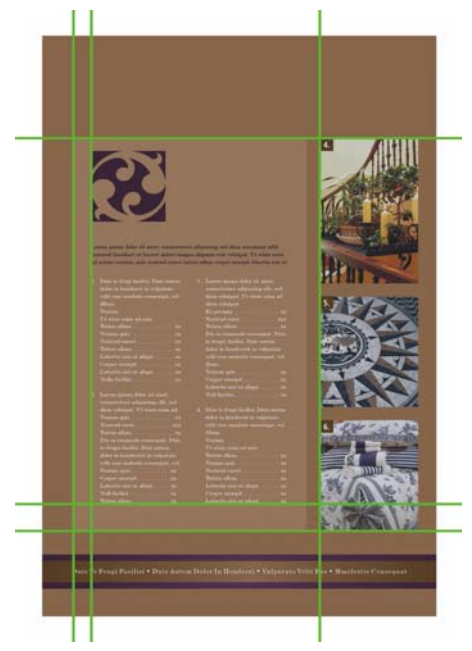

*Abbildung 2: Durch geschicktes Anordnen der Elemente auf der Seite erscheint der Inhalt wohldurchdacht und strukturiert: Hier lohnt sich das Lesen.*

#### **Prinzip 3: Wiederholung**

Wiederholung ist ein grundlegendes menschliches Bedürfnis. In gewisser Weise müssen wir Dinge immer wieder hören, sehen und tun, damit sie eine Wirkung zeigen. Dies gilt auch für Design.

Durch die *Wiederholung* optischer Designelemente im Verlauf Ihres Werkes – dies können beispielsweise Farben, Formen, Muster, Linien und Aufzählungszeichen sein – können Sie dazu beitragen, dass wichtige Inhalte sicher ankommen. Durch Wiederholung werden Inhalte einheitlich, strukturiert und optisch interessant gehalten, sodass das Endprodukt mit einer höheren Wahrscheinlichkeit gelesen wird (Abbildung 3).

Beherzigen Sie an dieser Stelle jedoch auch eine Warnung bezüglich des Prinzips der Wiederholung: Übertreiben Sie nicht. Wenn Sie ein Element zu häufig wiederholen, zerstören Sie den durchdachten Aufbau der Seite und Ihre Nachricht ist nicht mehr so einfach zu verstehen. Halten Sie sich im Zweifelsfalle an die Regel: "Weniger ist mehr."

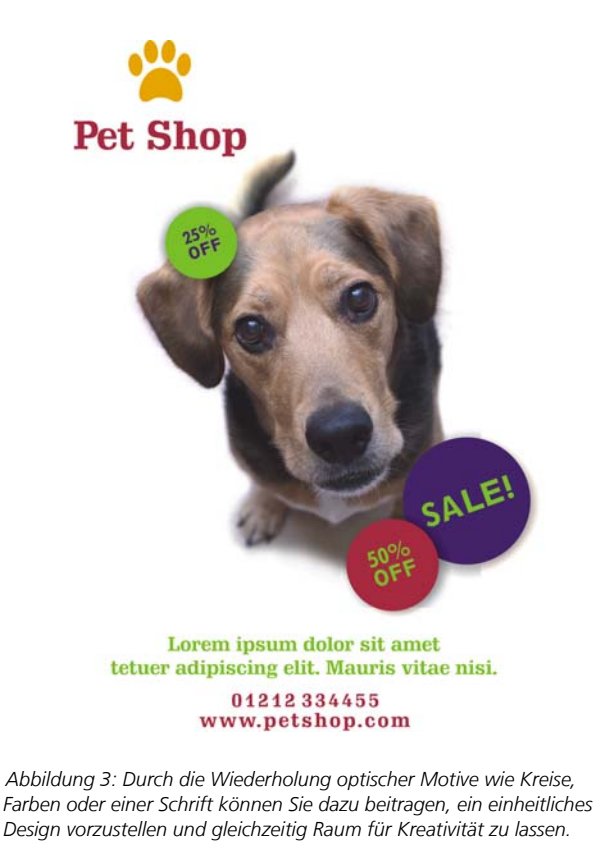

#### **Prinzip 4: Kontrast**

Haben Sie schon einmal Druckmaterial gelesen und sich gefragt: "Was soll mir dieser Text jetzt sagen?" Möglicherweise rührte Ihre Verunsicherung daher, dass zu viele miteinander im Konflikt stehende Elemente Ihre Aufmerksamkeit zu erreichen versuchten, die auf der Druckseite alle mit gleichem Gewicht verteilt waren. Um diese Art der Verunsicherung zu vermeiden, sollten Sie die wirklich wichtigen Elemente hervorheben, um einen Kontrast zu den zweitrangigen Elementen zu erzwingen (Abbildung 4).

Der Einsatz des Stilmittels des Kontrasts ist für die Einschätzung der Elemente und deren hierarchische Einordnung in dem Design von zentraler Bedeutung. Sie können Kontrast durch Farben, Größen, Muster und Schriften herstellen, auf diese Weise eine starke visuelle Anziehungskraft ausüben und gleichzeitig den Leser auf Ihre zentralen Aussagen aufmerksam machen. Seien Sie beim dem Herstellen von Kontrasten nicht zimperlich: Design, das seinen Zweck erreicht, stellt Elemente einander diametral entgegen.

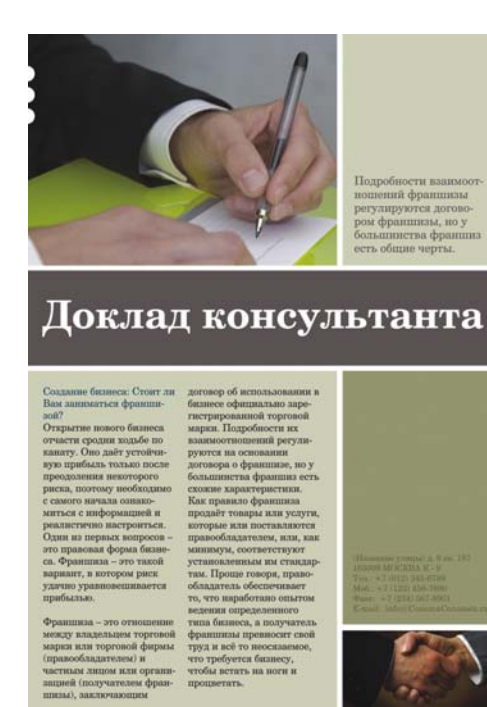

*Abbildung 4: Der sehr groß gesetzte Bannertext kontrastiert mit dem Textkörper, und das große Foto stellt einen Kontrast zu dem kleinen Foto her. Zwar gehören die Elemente zueinander, sie unterscheiden sich jedoch, und dieser Unterschied allein erregt bereits visuelle Aufmerksamkeit.*

## **Gitter Nr. 101**

Wo wäre die Welt des Designs ohne Gitter? Auf einen Nenner gebracht sind Gitter nichts als eine Zusammenstellung von über Kreuz liegenden oder parallelen Linien, an denen Objekte systematisch und konsistent ausgerichtet werden können. Gitter sind die Basis allen Designs und für die Erstellung konsistenter, kohärenter und leicht eingängiger Publikationen unverzichtbar. Gitter können so einfach oder so kompliziert sein, wie Sie es wünschen. In DTP-Anwendungen wie CorelDRAW können Gitter problemlos erstellt werden.

Nachfolgend werden einige häufig verwendete Gitterformate erläutert (Abbildung 5).

Das *einspaltige* Gitter ist das beim Design von Seitenlayouts für Bücher am häufigsten verwendete Format. Häufig legen Designer von Büchern die inneren Seitenränder etwas breiter als die äußeren fest, um mehr Platz für den Buchrücken zu haben.

Das *mehrspaltige* Gitter wird meistens in Artikeln, Pamphleten, Newslettern und Postern verwendet. Dieses Gitterformat kann auf viele verschiedene Arten verwendet werden. Die äußeren Spalten werden häufig für Bilder oder Bildunterschriften verwendet.

Das *modulare* Gitter enthält eine gerade Anzahl von Spalten und Zeilen. Dieses Format ermöglicht eine unendliche Vielfalt von Designkombinationen (Abbildung 6).

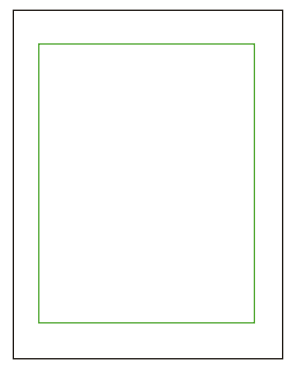

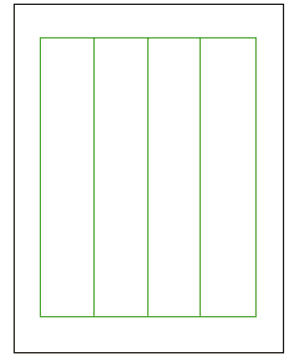

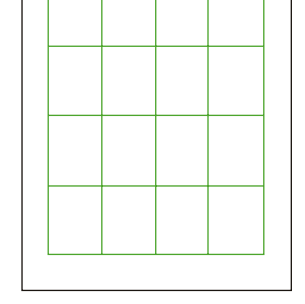

*Einspaltiges Gitter Mehrspaltiges Gitter Modulares Gitter*

*Abbildung 5: Gebräuchliche Gitterformate*

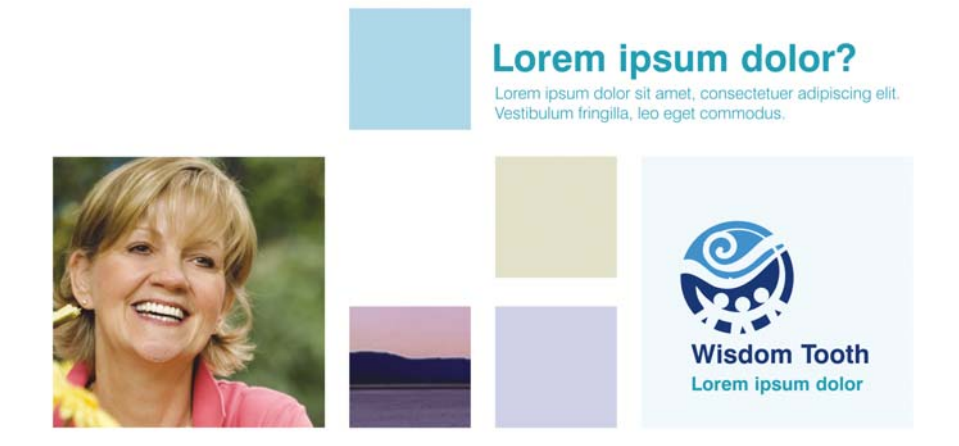

*Abbildung 6: Dieses modulare Gitter ermöglicht eine schier unerschöpfliche Anzahl von Designmöglichkeiten. Wird es eingesetzt, bleibt der Aufbau der Seite mit daran ausgerichteten Objekten dennoch stets sauber und wohlstrukturiert.*

## **Grundlagen zum Layout**

Der Aufbau (das Layout) der Inhalte spielt im Designprozess eine zentrale Rolle. Durch gezielten Einsatz von Größe, Gewicht, Platzierung und Abständen können Sie die Aufmerksamkeit des Lesers auf die wichtigsten Inhalte, die die Publikation transportieren soll, lenken. Dieser Aspekt des Layouts wird als "Designhierarchie" bezeichnet. Beispiele für hierarchisches Layout finden Sie in Zeitungen, Zeitschriften und Postern (Abbildung 7).

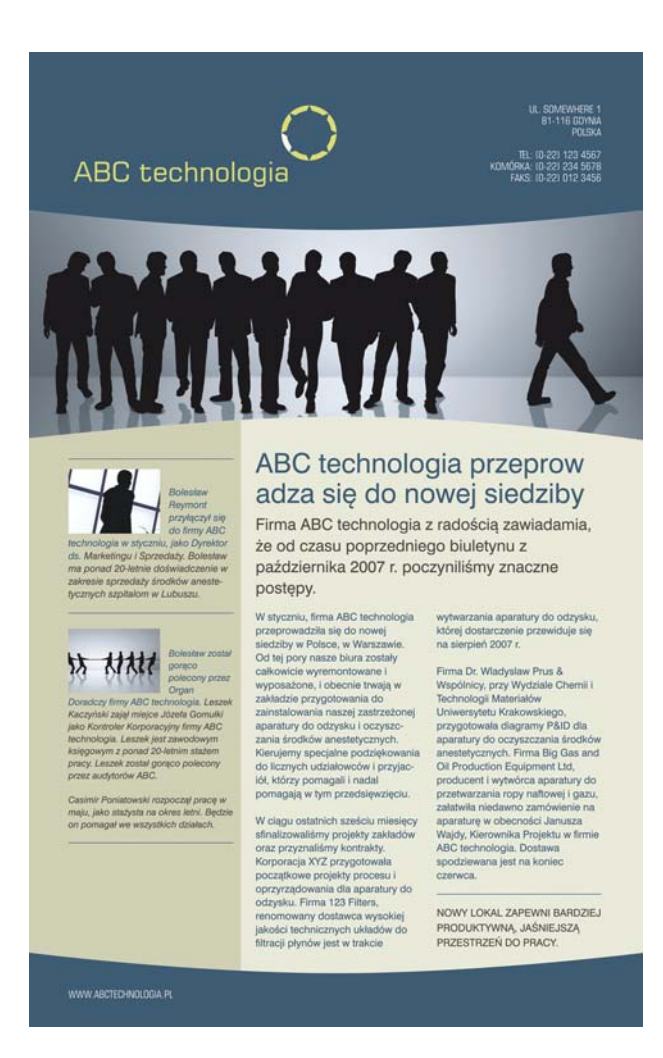

*Abbildung 7: Die größere Überschrift und der größere Text ziehen den Blick des Lesers auf die Geschichte auf der rechten Seite. Der Inhalt der linken Spalte ist weniger wichtig, daher wurde für den Text eine kleinere Schrift und für den Hintergrund eine andere Farbe gewählt.*

### **Schriftarten**

Eine Schriftart ist das Design eines Zeichensatzes. Die Auswahl einer geeigneten Schriftart und einer passenden Schriftgröße spielt bei der erfolgreichen Übermittlung Ihrer Mitteilung ebenfalls eine wesentliche Rolle. Schriftarten haben einen eigenen Charakter, daher sollte die ausgewählte Schriftart die Nachricht und den Ton Ihrer Mitteilung widerspiegeln.

Wenn die gewählte Schrift zu klein oder zu verschnörkelt ist, denken die Leser möglicherweise, dass sich das Lesen nicht lohnt. Wenn Sie den Text zu stark mit wechselnden Formatierungen wie Fettdruck, Unterstreichungen und Kapitalisierungen versehen, sind zu viele miteinander konkurrierende Elemente vorhanden, und der eigentlich zu transportierende Inhalt geht verloren. Wenn Sie in einer Publikation mehr als drei verschiedene Schriften einsetzen, kann auch ein ansonsten gutes Layout ruiniert werden.

Häufig werden Schriften danach kategorisiert, wie serifenreich sie sind (mit Serifen werden die Querstriche auf der oberen bzw. unteren Hauptlinie der einzelnen Buchstaben bezeichnet). Es sind zwar Tausende von Schriftarten verfügbar (deren Auflistung den Rahmen dieses Lernprogramms sprengen würde), die meisten dieser Schriftarten gehören jedoch zu einer von sechs übergeordneten Kategorien (Abbildung 8).

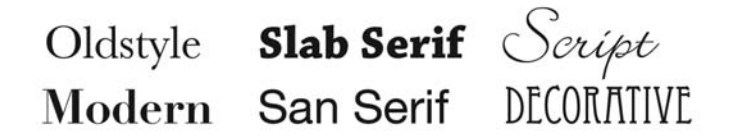

*Abbildung 8: Sechs Kategorien von Schriften*

Stellen Sie bei der Wahl einer Schrift sicher, dass Sie für Ihre Zielgruppe gut lesbar und geeignet ist. Vermeiden Sie zu viele Schnörkel. Lassen Sie sich bei der Wahl der Schrift davon leiten, dass der Text gut lesbar ist und die transportierten Inhalte unterstützt werden.

## **Design in der Praxis**

Sind Sie bereit, diese Design-Grundlagen in die Praxis umzusetzen? Dafür gibt es keinen besseren Ausgangspunkt als CorelDRAW Graphics Suite X4, eine umfassende Softwarelösung, mit der Sie eine Vielzahl von Designprojekten vertrauensvoll beginnen und erfolgreich abschließen können, von der Erstellung von Logos über mehrseitige Werbebroschüren bis zu Schildern, die Blicke auf sich ziehen.

Copyright © 2007 Corel Corporation. Alle Rechte vorbehalten. Alle Marken und eingetragenen Marken sind Eigentum der jeweiligen Besitzer.